## **Postdoctoral Scholar Program Online Application Guide**

# Applicant

#### 1. Login

Applicants should register a user account to access **Academic Service and Management System** (https://asms.sinica.edu.tw) to start the application. AS colleagues may use their SSO accounts to login.

|                                                                                     | Tutorial Video Operating Manual 希 Home @ 中文                               |
|-------------------------------------------------------------------------------------|---------------------------------------------------------------------------|
| Academic Service and Management System,<br>Academia Sinica                          | © 2023/1/12 (Thu) PM 04 : 24 Q ♀ Gogin/Register                           |
| Latest Type 1 and Type III Project and<br>Announcement Type 2 Grants Other Projects | Academic Talent Academic Exchange<br>Research Development and Cooperation |
| Welcome to Academia                                                                 | a Sinica 學術計畫資訊網                                                          |
|                                                                                     | nd Funding                                                                |
| 統整本院第一類型、第                                                                          | 第二類型與其他計畫資訊                                                               |
| Latest News                                                                         | more < 2023 January >                                                     |
| 2022/12/21                                                                          |                                                                           |
| 本院112年度第1梯灾「國內學人短期來院訪問研究」核定通過名單                                                     |                                                                           |
| 2022/12/09                                                                          | Sun Mon Tue Wed Thu Fri Sat                                               |
| 2023 Academia Sinica Early-Career Investigator Research Ach                         | hievement                                                                 |
| 2022/12/07                                                                          |                                                                           |

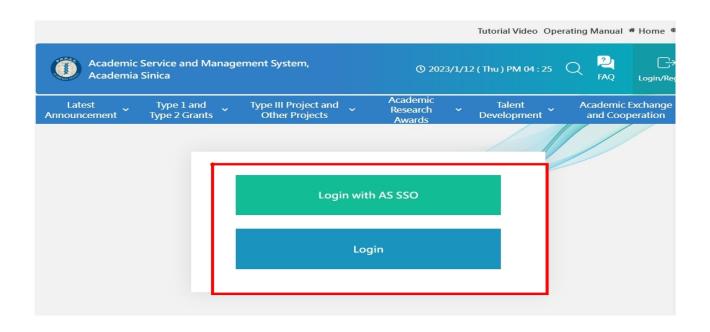

#### 2023/1/13

| Latest | Academic<br>Research<br>Awards | ~     | Type 1 and<br>Type 2 Grants | ~         | Type III Project and<br>Other Projects | • De          | Talent<br>velopment 🎽 | Academic E<br>and Coope | xchange<br>eration |
|--------|--------------------------------|-------|-----------------------------|-----------|----------------------------------------|---------------|-----------------------|-------------------------|--------------------|
|        |                                |       |                             |           |                                        |               |                       |                         |                    |
|        |                                | Acco  | ount                        | Please    | enter your Account(Full En             | nail Address) | 6                     |                         |                    |
|        |                                | Pass  | word                        | Please    | enter your Password                    |               |                       |                         |                    |
|        |                                |       |                             | Forget F  | Password                               |               |                       |                         |                    |
|        |                                | Verif | ication Code                | Please    | enter your verification cod            | le            |                       |                         |                    |
|        |                                |       |                             | CXBY8     | XININ NIN                              |               |                       |                         |                    |
|        |                                |       |                             |           | rate verification code                 |               |                       |                         |                    |
|        |                                |       |                             | Verificat | tion Code Is Case-insensitiv           | e             |                       |                         |                    |

### 2. Switch Role

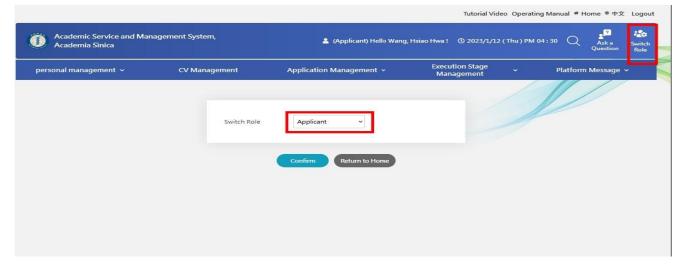

## 3. Update CV

| Academic Service and Manag<br>Academia Sinica | ement System, | 💄 (Applicant) Hello Wang,             | Hsiao Hwa! 🕚 2023/1/1         | 2 ( Thu ) PM 04 | 1:30 Q   | Ask a<br>Question | Switch<br>Role |
|-----------------------------------------------|---------------|---------------------------------------|-------------------------------|-----------------|----------|-------------------|----------------|
| personal management 🐱                         | CV Management | Application Management 🗸              | Execution Stage<br>Management | ~               | Platform | n Message         | ~              |
|                                               | Switch Role   | Applicant ~<br>Confirm Return to Home |                               |                 |          |                   |                |
|                                               |               |                                       |                               |                 |          |                   |                |

#### 2023/1/13

#### 4. Select the application item

| Eligible Applications Application List  Eligible Applications Switch Role Applicant  Confirm Return to Home  Tutorial Video Operating Manual * Home * 中文  Confirm Ceturn to Home  Tutorial Video Operating Manual * Home * 中文  Confirm Service and Management System,  Confirm Leio Wang, Hsiao Hwa 1 @ 2023/1/12 (Thu) PM 04:33 Q  Eligible Application List  Confirm Service and Management System,  Confirm Leio Wang, Hsiao Hwa 1 @ 2023/1/12 (Thu) PM 04:33 Q  Eligible Application List  Confirm Service and Management System,  Confirm Leio Wang, Hsiao Hwa 1 @ 2023/1/12 (Thu) PM 04:33 Q  Eligible Application List  Confirm Leio Wang, Hsiao Hwa 1 @ 2023/1/12 (Thu) PM 04:33 Q  Eligible Application List  Confirm Leio Wang, Hsiao Hwa 1 @ 2023/12 (Thu) PM 04:33 Q  Eligible Application List                                                                                                    |                                                                          |                  | e (spinon) none many,     | Hsiao Hwa ! () 2023/1/12 ( Thu  | ) PM 04:32 Aska Swi<br>Question Ro    |
|----------------------------------------------------------------------------------------------------|--------------------------------------------------------------------------|------------------|---------------------------|---------------------------------|---------------------------------------|
| switch Role       Applicant         Confirm       Return to Hone         Confirm       Return to Hone         Totorial Video       Operating Manual * Home * \$\$\$\$\$\$\$\$\$\$\$\$\$\$\$\$\$\$\$\$\$\$\$\$\$\$\$\$\$\$\$\$\$\$\$                                                                                                    | nanagement ~                                                             | CV Management    | Application Management 🔺  |                                 | Platform Message 🗸                    |
| Confirm       Return to Home         Confirm       Return to Home         Tutorial Video       Operating Manual * Home * ± ±         Academic Service and Management System,       Academic Service and Management System,         Academic Service and Management System,       Academic Service and Management System,         Personal management ×       CV Management Application Management ×       Execution Stage Management ×       Platform Message vome * Application Management *                                                                                                    | plications                                                               | Application List |                           |                                 |                                       |
| Tutorial Video Operating Manual * Home * 中文         Academic Service and Management System,         Academia Sinica         Personal management *         CV Management       Application Management *         Execution Stage       Platform Message *         ome * Application Management * Eligible Applications                                                                                                    |                                                                          | Switch Role      | Applicant ~               |                                 |                                       |
| Academic Service and Management System, <pre></pre>                                                                                                    |                                                                          |                  | Confirm Return to Home    |                                 |                                       |
| Academic Service and Management System, <pre></pre>                                                                                                    |                                                                          |                  |                           |                                 |                                       |
| Academic Service and Management System, <pre></pre>                                                                                                    |                                                                          |                  |                           |                                 |                                       |
| Academic Service and Management System, <pre></pre>                                                                                                    |                                                                          |                  |                           |                                 |                                       |
| Academia Sinica     Acka     Question     Acka     Acka     Question     Acka     Acka     Question     Acka     Question     Acka     Acka     Question     Acka     Acka     Question     Acka     Acka     Question     Acka     Acka     Question     Acka     Acka     Question     Acka     Acka     Acka     Question     Acka     Acka     Acka     Question     Acka     Acka     Acka     Question     Acka     Acka     Ac |                                                                          |                  |                           | Tutorial Video Ope              | erating Manual * Home *中文 Logo        |
| personal management · Co Management · Application Management · Management · Management · Management · Eligible Applications                                                                                                    |                                                                          |                  |                           |                                 |                                       |
|                                                                                                    |                                                                          | nent System,     | 🛔 (Applicant) Hello Wang, | Hsiao Hwa ! 🕚 2023/1/12 ( Thu ) | PNIU4:55 Aska Switch                  |
| yible Applications                                                                                                    | ademia Sinica                                                            |                  |                           | Execution Stage                 | PMI04:55 📿 Aska Switch                |
|                                                                                                    | ademia Sinica<br>I management  ~<br>ication Management · Eligible Applic | CV Management    |                           | Execution Stage                 | PM 04:53 Aska Switch<br>Question Role |
| arch                                                                                                    | ademia Sinica<br>I management  ~<br>ication Management · Eligible Applic | CV Management    |                           | Execution Stage                 | PM 04:53 Aska Switch<br>Question Role |
| yword                                                                                                    | ademia Sinica<br>I management  ~<br>ication Management · Eligible Applic | CV Management    |                           | Execution Stage                 | PM 04:53 Aska Switch<br>Question Role |

Academia Sinica Postdoctoral Scholar Program (Mathematics and Physical Sciences)-2023 2<sup>nd</sup> Application Academia Sinica Postdoctoral Scholar Program (Life Science)-2023 2<sup>nd</sup> Application Academia Sinica Postdoctoral Scholar Program (Humanities and Social Sciences)-2023 2<sup>nd</sup> Applications

# 5. Complete the required documents and submit the application to your sponsoring mentor

(1) Basic Information

| 1 Enter Basic Information | 2 Enter Referee | Inter Sponsoring Mentor | Upload Research Proposal and Declaration Form |
|---------------------------|-----------------|-------------------------|-----------------------------------------------|
| Please update your CV     |                 |                         | Examples of Mathematics Syntax                |
| Basic Information         |                 |                         |                                               |
| *Project Name             |                 |                         |                                               |
| *Project Name(English)    |                 |                         |                                               |

# (2) 2-3 referees

| Enter Person                                                | al Information                                            | 2 Enter Referee                                                    | Enter Sponsoring Mentor                                                                                    | <ul> <li>Upload Research Pr<br/>Declaration Form</li> </ul> | oposal and           |
|-------------------------------------------------------------|-----------------------------------------------------------|--------------------------------------------------------------------|----------------------------------------------------------------------------------------------------|-------------------------------------------------------------|----------------------|
|                                                             | L                                                         |                                                                    |                                                                                                    | Examples o                                                  | f Mathematics Syntax |
| sent to each<br>The Sponsor                                 | n referee along with inst<br>ring Mentor cannot be l      | tructions for submitting recomme<br>listed as one of the referees. | ations, and e-mail addresses in the On<br>endation letters online.<br>Academic Affairs and Instrument Serv | •                                                           |                      |
| ollowing mea<br>.) Online subi<br>nglish.<br>!) Online subi | ns:<br>mission: Complete the r<br>mission: Upload the rec | recommendation letter online aft                                   | er logging in to the System ; recomment<br>eree's signature using a PDF file after                         | ndation letters should be in                                |                      |
| ollowing mea<br>L) Online subi<br>nglish.<br>2) Online subi | ns:<br>mission: Complete the r<br>mission: Upload the rec | ecommendation letter online aft                                    | er logging in to the System ; recomment<br>eree's signature using a PDF file after                         | ndation letters should be in<br>logging in to the System.   |                      |

# (3) Sponsoring Mentor

| Enter Personal Information  | 2 Enter Referee                    | Enter Sponsoring Mentor                                                                                               | Upload Research Proposal and<br>Declaration Form |
|-----------------------------|------------------------------------|----------------------------------------------------------------------------------------------------|--------------------------------------------------|
| Sponsoring Mentor           |                                    |                                                                                                    | Examples of Mathematics Synt                     |
| Name                        |                                    |                                                                                                    |                                                  |
| *Unit Division              |                                    |                                                                                                    |                                                  |
| Email Address               |                                    | ring mentor, please make sure their primary email addres<br>arch fellows of Academia Sinica. Otherwise, your applicat |                                                  |
| ur CV and publications will | be submitted along with your appli | cation. Please make sure you've updated all th                                                                        | he information in CV Management.                 |

# (4) Research Proposal

|                                                                 | 0                                                                            |                                                                                |                                                  |
|-----------------------------------------------------------------|------------------------------------------------------------------------------|--------------------------------------------------------------------------------|--------------------------------------------------|
| Enter Personal Information                                      | Enter Referee                                                                | Enter Sponsoring Mentor                                                        | Upload Research Proposal and<br>Declaration Form |
|                                                                 |                                                                              |                                                                                |                                                  |
|                                                                 |                                                                              |                                                                                | Examples of Mathematics Syntax                   |
| Research Proposal and Declaratio                                |                                                                              |                                                                                |                                                  |
|                                                                 | ompose a research proposal stating r<br>es may be adversely influenced by pr | esearch goals and significance, literature re<br>oposals lacking such details. | eview, methodology, and anticipated              |
| The Research Proposal is limited<br>Sciences Division.          | d to 10 pages (references included) a                                        | nd exclusive for applicants of the Mathema                                     | atics and Physical Sciences Division, and Life   |
| Sciences Division.                                              |                                                                              |                                                                                |                                                  |
|                                                                 |                                                                              |                                                                                |                                                  |
| Summary                                                         |                                                                              |                                                                                |                                                  |
|                                                                 |                                                                              |                                                                                |                                                  |
|                                                                 |                                                                              |                                                                                | 11.                                              |
|                                                                 | Please upload in PDF format                                                  |                                                                                |                                                  |
| *Research Proposal                                              | <b>瀏覽</b> … 未選擇榴案・<br>Upload                                                 | d                                                                              |                                                  |
|                                                                 | Please upload in PDF format                                                  |                                                                                |                                                  |
| *Applicant Declaration Form                                     | Download Templates  図理 未選擇榴窯・  Upload                                        |                                                                                |                                                  |
|                                                                 | Upical Copical                                                               |                                                                                |                                                  |
|                                                                 | Please upload in PDF format<br>Download Templates                            |                                                                                |                                                  |
| *List of Representative<br>Publications (at most 3)             | Zownload templates     Wiggen, 未選擇檔案。     Upload                             |                                                                                |                                                  |
|                                                                 |                                                                              |                                                                                |                                                  |
| *Hyperlink for Full Texts of the<br>Representative Publications |                                                                              |                                                                                |                                                  |
| Your CV and publications will be                                | e submitted along with your applicat                                         | ion. Please make sure you've updated all th                                    | e information in CV Management                   |
| rour ev and publications will b                                 | submitted along with your applicat                                           | ion. Ficuse make sure you've updated all th                                    | e mornation in ev mallagement.                   |
|                                                                 | Save Preview                                                                 | Prev Step Designated delivery unit Can                                         | ncel                                             |
|                                                                 |                                                                              |                                                                                |                                                  |

# **Sponsoring Mentor**

### **1. Login** Academic Service and Management System (https://asms.sinica.edu.tw)

|                                                                                     | Tutorial Video Operating Manual 🏶 Home 🛡 中文                               |
|-------------------------------------------------------------------------------------|---------------------------------------------------------------------------|
| Academic Service and Management System,<br>Academia Sinica                          | © 2023/1/12 (Thu) PM 04 : 24 Q ♀                                          |
| Latest Type 1 and Type III Project and<br>Announcement Type 2 Grants Other Projects | Academic Talent Academic Exchange<br>Research Development and Cooperation |
| Welcome to Academia                                                                 | a Sinica 學術計畫資訊網                                                          |
| Grants an                                                                           | nd Funding                                                                |
| 統整本院第一類型、第                                                                          | 第二類型與其他計畫資訊                                                               |
| Latest News                                                                         | more < 2023 January >                                                     |
| 2022/12/21                                                                          |                                                                           |
| 本院112年度第1梯次「國內學人短期來院訪問研究」核定通過名單                                                     |                                                                           |
| 2022/12/09<br>2023 Academia Sinica Early-Career Investigator Research Ach           | Sun Mon Tue Wed Thu Fri Sat                                               |
| 2022/12/07                                                                          |                                                                           |

| ic<br>n v | Type 1 and<br>Type 2 Grants | Type III Project and<br>Other Projects | ↓ Ta<br>✔ Devel            | lent<br>opment 🗡 | Academic Exc<br>and Coopera | hange<br>ation |
|-----------|-----------------------------|----------------------------------------|----------------------------|------------------|-----------------------------|----------------|
|           |                             |                                        |                            |                  | // /                        |                |
|           |                             |                                        |                            |                  |                             |                |
|           | Logi                        | n with AS SSO                          |                            |                  |                             |                |
|           |                             | Login                                  |                            |                  |                             |                |
|           |                             | Logi                                   | Login with AS SSO<br>Login |                  |                             |                |

1

### 2. Switch Role

|                                                           |                                                       | Tutorial Video Operating Manual 《 Home 》中文 Logo                        | out |
|-----------------------------------------------------------|-------------------------------------------------------|------------------------------------------------------------------------|-----|
| Academic Service and Management System<br>Academia Sinica | 🛔 (Sponsoring Mentor) He                              | ello 🕅 (1/5)[] (\$ 2023/1/12 (Thu) PM 04:41 Q Aska Question Swite Role |     |
| personal management 🗸                                     | CV Management                                         | Management of Applications                                             |     |
|                                                           | Switch Role Sponsoring Mentor  Confirm Return to Home |                                                                        |     |

# 3. Submit the required documents

| Personal R<br>Information                       | eferee Sponsoring Mentor Research Proposal<br>and Declaration<br>Form |
|-------------------------------------------------|-----------------------------------------------------------------------|
| Sponsoring Mentor                               |                                                                       |
| Name                                            | 陳小如                                                                   |
| Unit Division                                   | 中國文哲研究所                                                               |
| Email Address                                   | bchao@gate.sinica.edu.tw                                              |
| Sponsoring mentor                               |                                                                       |
| Research Area                                   | /userdata/32/case_attr/106_1_0/學術導師同意書- (申請人王小花).pdf                  |
| Education Information                           | /userdata/32/case_attr/106_1_1/年學術導師近3年計畫調查表-陳小如.pdf                  |
| Sponsoring Mentor's<br>Letter of Sponsorship    | View Uploaded Files                                                   |
| List of Research Projects<br>(past three years) |                                                                       |
| List of Recruited<br>Postdoctoral               |                                                                       |
| List of Publications in the<br>past 3 years     |                                                                       |
| Personal Website                                |                                                                       |

#### 2023/1/13

## Referee

#### 1. Login

Referees should register a user account to access **Academic Service and Management System** (https://asms.sinica.edu.tw). AS colleagues may use their SSO accounts to login.

|                                                                                    | Tutorial Video Operating Manual 希 Home @ 中文                                |
|------------------------------------------------------------------------------------|----------------------------------------------------------------------------|
| Academic Service and Management System,<br>Academia Sinica                         | © 2023/1/12 (Thu) PM 04 : 24 Q ♀ FAQ ↓ ↓ ↓ ↓ ↓ ↓ ↓ ↓ ↓ ↓ ↓ ↓ ↓ ↓ ↓ ↓ ↓ ↓ ↓ |
| Latest Type 1 and Type III Project and<br>nnouncement Type 2 Grants Other Projects | Academic Talent Academic Exchange<br>Research Development and Cooperation  |
| Welcome to Academi                                                                 | a Sinica 學術計畫資訊網                                                           |
| Grants ar                                                                          | nd Funding                                                                 |
| 統整本院第一類型、                                                                          | 第二類型與其他計畫資訊                                                                |
| 統整本院第一類型、<br>Latest News                                                           | 第二類型與其他計畫資訊<br>more < 2023 January >                                       |
|                                                                                    |                                                                            |
| Latest News                                                                        | more < 2023 January >                                                      |
| Latest News<br>2022/12/21                                                          | more < 2023 January >                                                      |
| Latest News<br>2022/12/21<br>本院112年度第1梯次「國內學人短期來院訪問研究」核定通過名 <sup>I</sup>           | more < 2023 January >                                                      |

#### 2. Switch Role

| 0                    |     | emic Service and Ma<br>emia Sinica    | nagement System,                  | (AS Administrator)<br>Ru !         | Hello Chen, (O)<br>58          | 2023/1/13 (Fri ) AM 10 : | : Q Simulatio<br>n Roles | Ask a<br>Question       |
|----------------------|-----|---------------------------------------|-----------------------------------|------------------------------------|--------------------------------|--------------------------|--------------------------|-------------------------|
| personal<br>inagemen | t ¥ | Basic<br>Setting of ↓<br>Applications | Application<br>Stage v<br>Setting | Management<br>of v<br>Applications | Reviewer<br>Data<br>Management | ✤ Review<br>Setting ✤    | Approval<br>Management ~ | Execution<br>Management |
|                      |     |                                       | Switch Role                       | Referee                            | ~                              |                          |                          |                         |
|                      |     |                                       |                                   | Confirm                            | Return to Home                 |                          |                          |                         |

# **3.** Complete the recommendation letter online or upload the letter with the referee's signature in PDF format

| personal mana                                   | agement 🗸         | Invited Case Management 👻 |                                                |                                                                         |  |  |  |  |
|-------------------------------------------------|-------------------|---------------------------|------------------------------------------------|-------------------------------------------------------------------------|--|--|--|--|
| Home Cases Pending 20                           | Recommendation    |                           | Reply from Administrator<br>O Replies Received |                                                                         |  |  |  |  |
| List of Recommended Cases                       |                   |                           |                                                |                                                                         |  |  |  |  |
| Application Type                                | Project Title     | Applicant                 | Status of<br>Recommendation                    | Action                                                                  |  |  |  |  |
| Postdoctoral Scholar<br>Program (H)<br>20230106 | postdoc test      | Wang, Hsiao-hua           | Completed                                      | • View                                                                  |  |  |  |  |
| Postdoctoral Scholar<br>Program (H)<br>20230106 | Wang Hsio-Hua's 2 | Wan Hsiao-Hua             | Completed                                      | • View                                                                  |  |  |  |  |
| Applications of<br>Postdoctoral<br>Scholoar     |                   | Wang, Hsiao-Hua           | Pending<br>Recommendation                      | C Online<br>Application<br>L Upload<br>Recommendation<br>Letter<br>View |  |  |  |  |